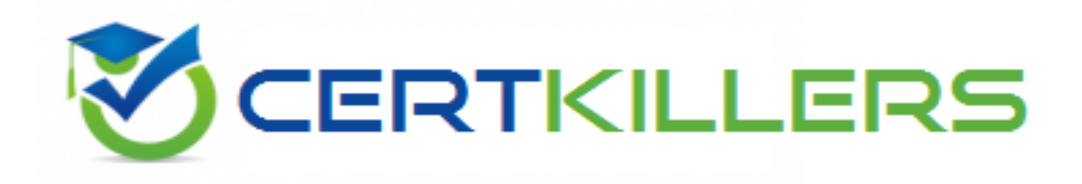

## **Oracle**

## **1Z0-936 Exam**

**Oracle Cloud Platform Enterprise Analytics 2018 Associate**

Thank you for Downloading 1Z0-936 exam PDF Demo

## You can Buy Latest 1Z0-936 Full Version Download

https://www.certkillers.net/Exam/1Z0-936

### **Version: 8.0**

#### **Question: 1**

You want to create a filter that restricts access to the Fact table so that Revenue Is only visible to users assigned to a particular role. In which tab should you set this up?

A. Permissions

B. Row Level Data

C. Table filter

D. Data Filters

**Answer: D**

You can define data filters for fact tables, dimension tables, and columns that provide row-level security for data model objects. For example, you can create a filter that restricts access to the Products table so that only certain brands are visible to users assigned to a particular role. [https://docs.oracle.com/en/cloud/paas/bi-cloud/bilpd/securing-access-data](https://docs.oracle.com/en/cloud/paas/bi-cloud/bilpd/securing-access-data.html)

#### **Question: 2**

Oracle Analytics Cloud offers several visualization options for presenting query results. How do you explicitly invoke "best visualization" in Oracle Analytics Cloud?

A. Select the desired data elements from the Data Elements pane and drag them onto the Best Visualization zone in the Explore pane.

B. Drag an entire Data Set from the Data Elements pane onto the Data Visualization canvas and let the tool determine the best visualization.

C. Select the "Best Visualization" option from the project's Canvas Settings drop-down menu.

D. Select the desired data elements from the Data Elements pane, right-click and select "Create Best Visualization" from the drop-down menu.

**Answer: B**

Reference https://docs.oracle.com/en/cloud/paas/analytics-cloud/acubi/visualizing-data-andbuilding-reports-oracle-analytics-cloud.pdf (39)

#### **Question: 3**

Which two statements are true regarding configuring filters to control visual content?

A. Expression filters cannot be applied in the filter steps of Oracle Analytics Cloud Data Visualization data flows.

A. Variables may be employed in all Data Visualization filter types (that is, Range, List, Date, Expression).

C. Application role filters for fact and dimension tables are defined in the Oracle Analytics Cloud Data

Modeler.

D. When the Oracle Business Intelligence Enterprise Edition repository is used as a data source, filters defined in the initialization blocks with the client administration tool are automatically inherited in Data Visualization.

**Answer: CD**

#### **Question: 4**

Which two statements are true regarding the source of Oracle BI Enterprise Edition Analyses?

A. Analyses can be created from multiple subject areas as long as at least one metric Is Included from each, and the Dimensionality Flag is enabled.

B. Analyses can be created from multiple business models as long as they contain common, conformed dimensions.

C. Analyses cannot be created from multiple subject areas even though they contain common, conformed dimensions.

D. Analyses can be created with measures from multiple physical tables defined as sources in a single logical fact table.

**Answer: CD**

#### **Question: 5**

Which feature does the Data Lake Edition uniquely offer?

- A. Use the Day by Day mobile app
- B. Execute data flows on Apache Spark
- C. Migrate content from your existing on-premises environment
- D. Live optimized connectivity to your on-premises database

**Answer: A**

Reference https://www.us-analytics.com/hyperionblog/oracle-unveils-data-lake-edition-for-oac

#### **Question: 6**

You have created a visualization of revenue data by date (at day level) for the last three years. What functionality should you use to create a prediction of ongoing revenue throughout the next three months?

- A. Create a custom calculation based on the revenue metric.
- B. Add a forecast with a forward period of approximately 90.
- C. Add a forecast with a forward period of 3.
- D. Add a trend line with exponential option.

**Answer: B**

#### **Question: 7**

What does a confusion matrix illustrate?

A. a table that reports the occurrences of higher positives, false negatives, lower positives, and true negatives for a machine learning model

B. a table that reports the occurrences of negative positives, false negatives, true positives, and positive negatives for a machine learning model

C. a table that reports the occurrences of false positives, false negatives, true positives, and true negatives for a machine learning model

D. a table that reports the occurrences of upper positives, lower negatives, mid positives, and true negatives for a machine learning model

**Answer: C**

#### Explanation:

Reference https://blogs.oracle.com/analyticscloud/machine-learning-and-data-visualization:-its-allrelated

#### **Question: 8**

In which two ways can you use Oracle Analytics Cloud to determine which values of a given data set may provide the greatest opportunity due to their stand out qualities?

A. Add an outlier visualization to your canvas. This will highlight data points that stand out and may Justify further investigation.

B. Modify the color palette to highlight unique values.

C. Use a combination of Max / Min value reference lines.

D. Create a box plot visualization of your data set.

**Answer: CD**

#### **Question: 9**

Which two elements does a well modeled Fact Table consist of?

A. Dimension Keys

- B. REST APIs
- C. Nulls
- D. Measures

**Answer: BD**

[https://docs.oracle.com/cd/E05553\\_01/books/admintool/admintool\\_DataModeling8](https://docs.oracle.com/cd/E05553_01/books/admintool/admintool_DataModeling8.html)

#### **Question: 10**

Monitoring information is updated automatically. You can also run a health check to update the display of monitoring information at any time. What are the correct steps to explicitly run a health check?

A. Select an Analytics Cloud service on the OAC dashboard; click the Display monitoring information icon on the Overview pane; click the Export Healthcheck Details icon.

B. Select an Analytics Cloud service on the OAC dashboard; click the View Healthcheck Details Icon In the Resources section; click the Export Healthcheck Details icon.

C. Select an Analytics Cloud service on the OAC dashboard; click the Display monitoring information Icon on the Overview pane; click the View Healthcheck Details icon in the Resources section.

D. On the Overview pane, click the Display monitoring information icon and select an Analytics Cloud service; In the Resources section, click the View Healthcheck Details icon.

**Answer: C**

## **Thank You for trying 1Z0-936 PDF Demo**

To Buy Latest 1Z0-936 Full Version Download visit link below

https://www.certkillers.net/Exam/1Z0-936

# Start Your 1Z0-936 Preparation

*[Limited Time Offer]* Use Coupon "CKNET" for Further discount on your purchase. Test your 1Z0-936 preparation with actual exam questions.